# **Modular toolsets for integrating HPC clusters in experiment control systems**

Manafov, Anar , Al-Turany, Mohammad, Klein, Dennis , Rybalchenko, Alexey

GSI Helmholtz Centre for Heavy Ion Research

Meanwhile HPC-Clusters are directly connected to the data acquisition systems and integrated into the online systems of the experiments

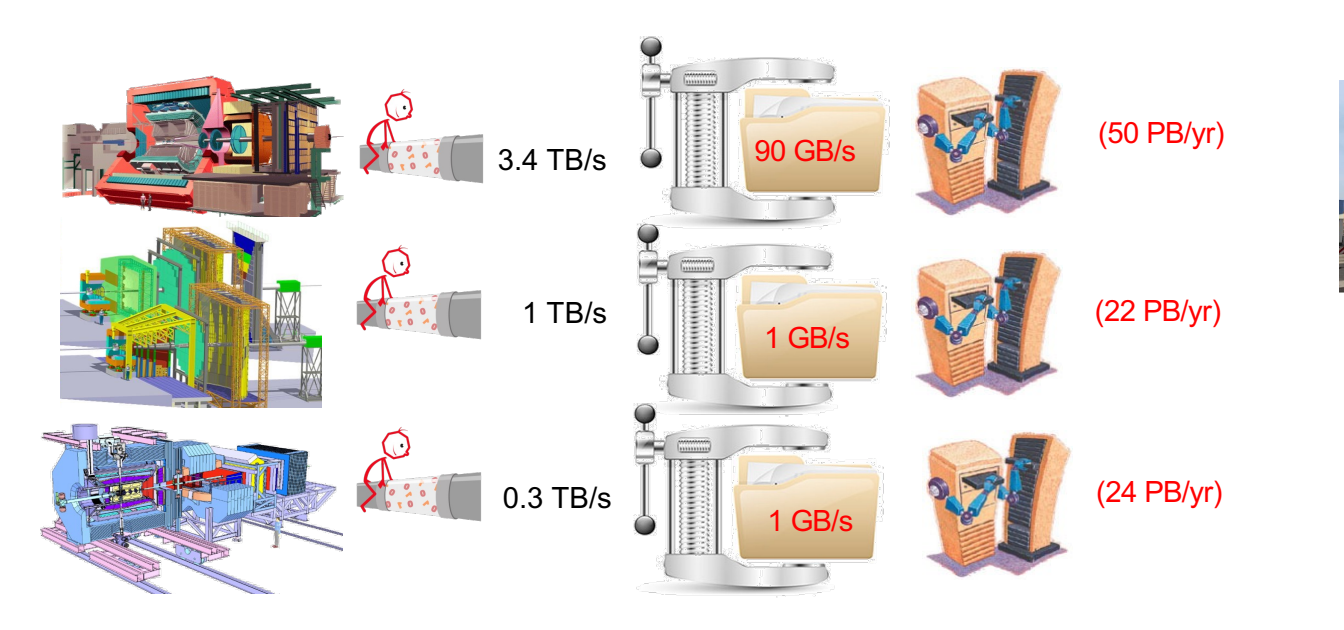

### Typical Experiment Control System (ECS)

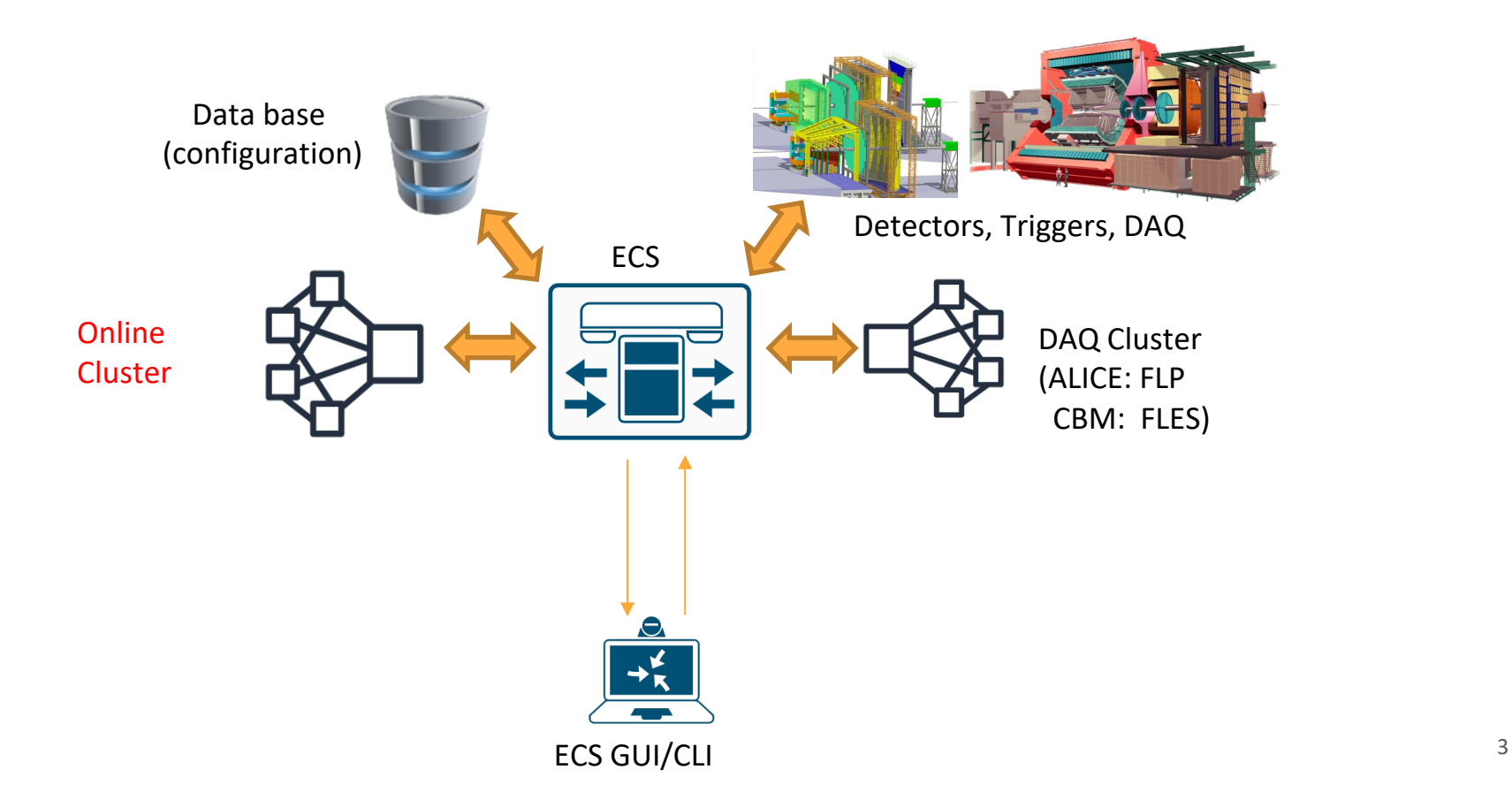

### Typical Experiment Control System (ECS)

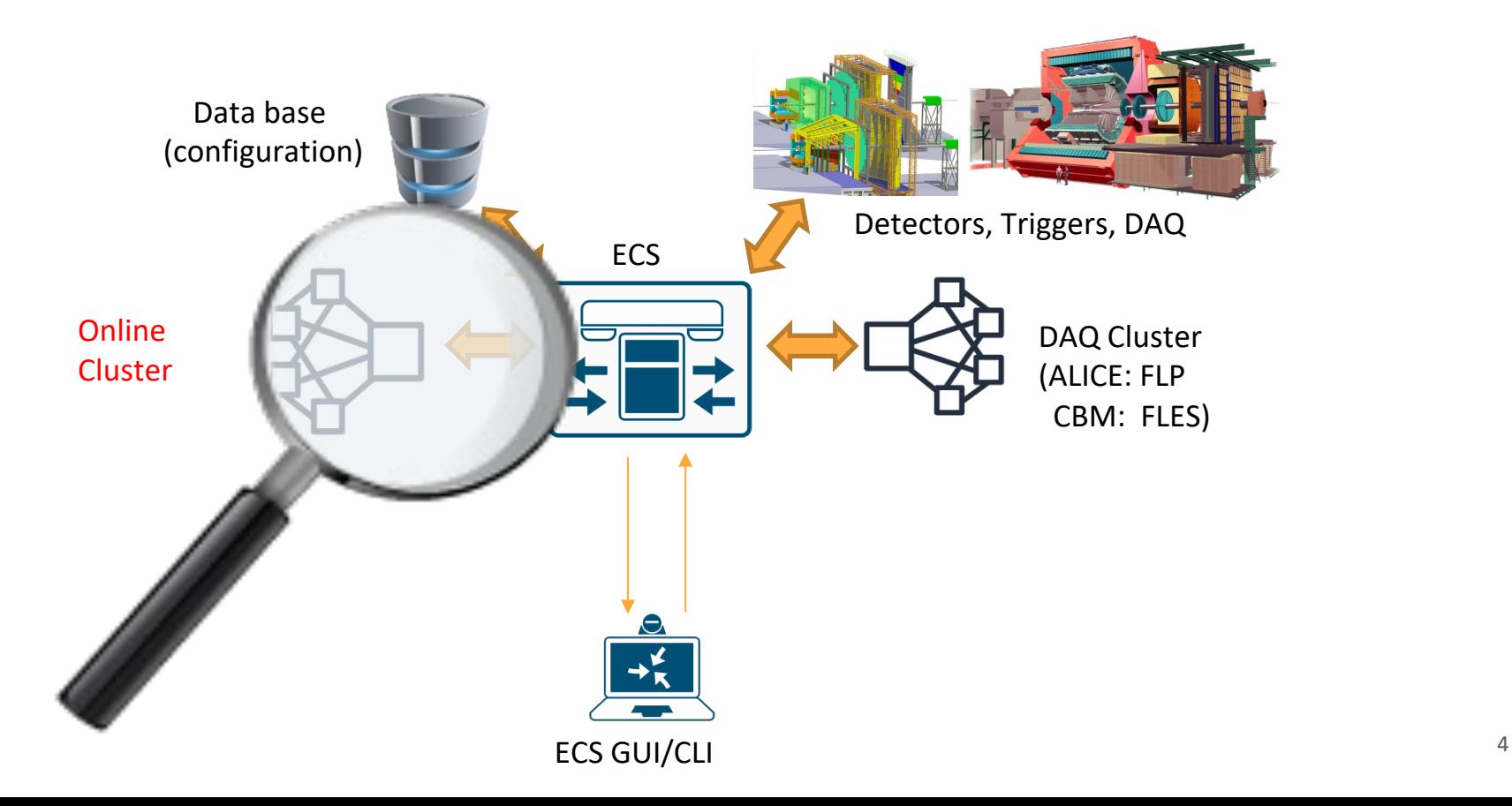

### A compute cluster has to behave as one unit with a defined state

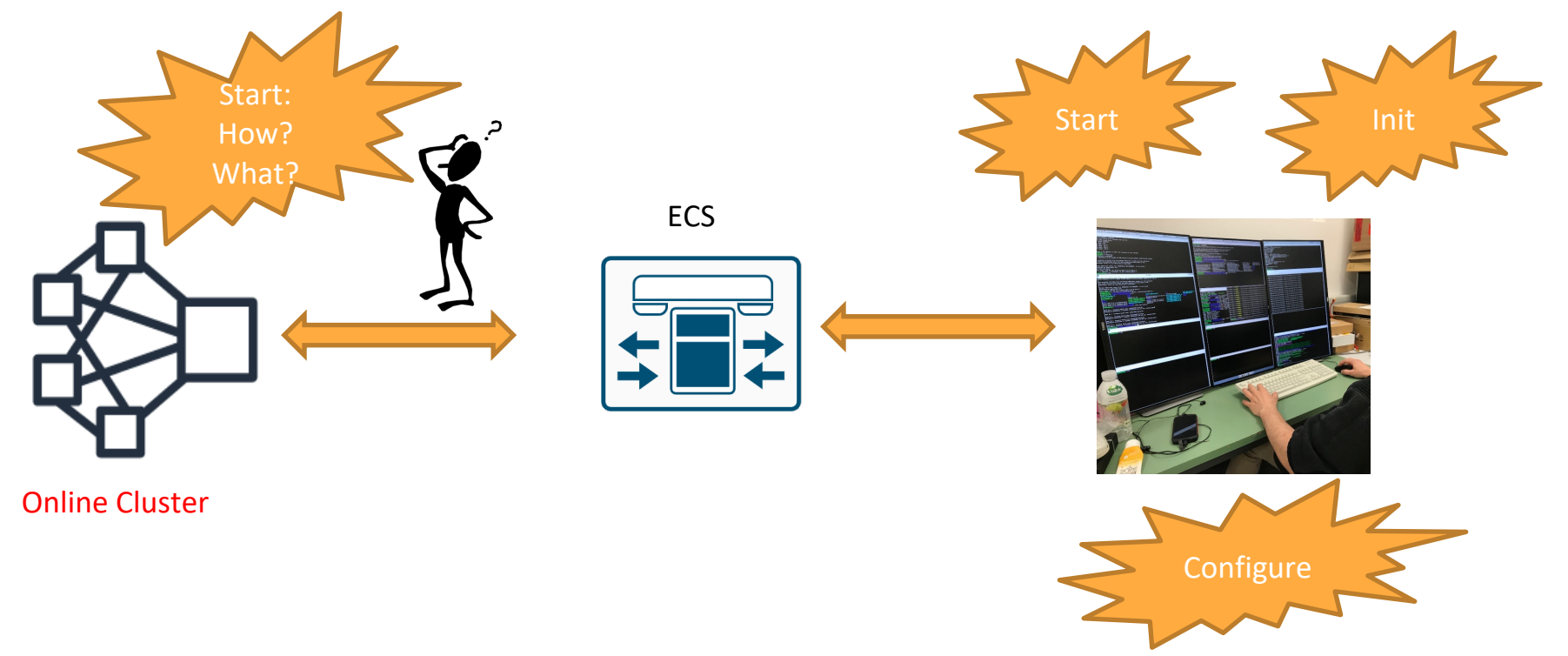

# Online Clusters

- Dedicated Cluster (Alice)
	- Under the experiment control
	- Can have a resource management system (SLURM) but must not

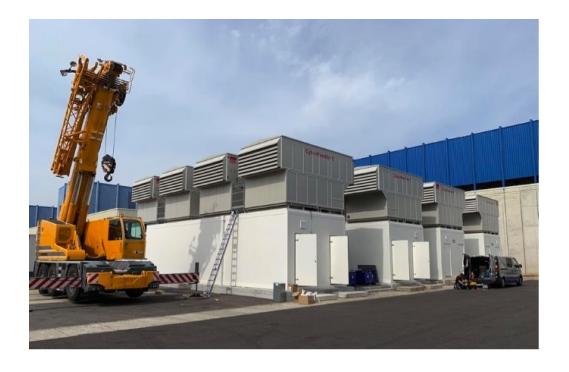

- Generic Cluster with dedicated online partition (GSI)
	- Under IT control
	- Resource management system (SLURM)

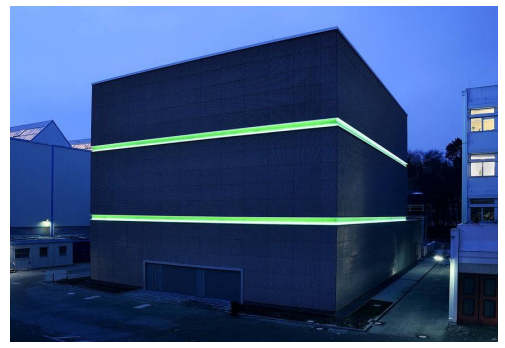

# This talk is about ODC and DDS

● DDS (Dynamic Deployment System) is a tool-set that automates and simplifies the deployment of user-defined processes and their dependencies using a predefined processing graph (topology)

ODC (Online Device Control) is a tool to execute topologies of FairMQ devices via DDS, allowing control through ECS commands

## Overview

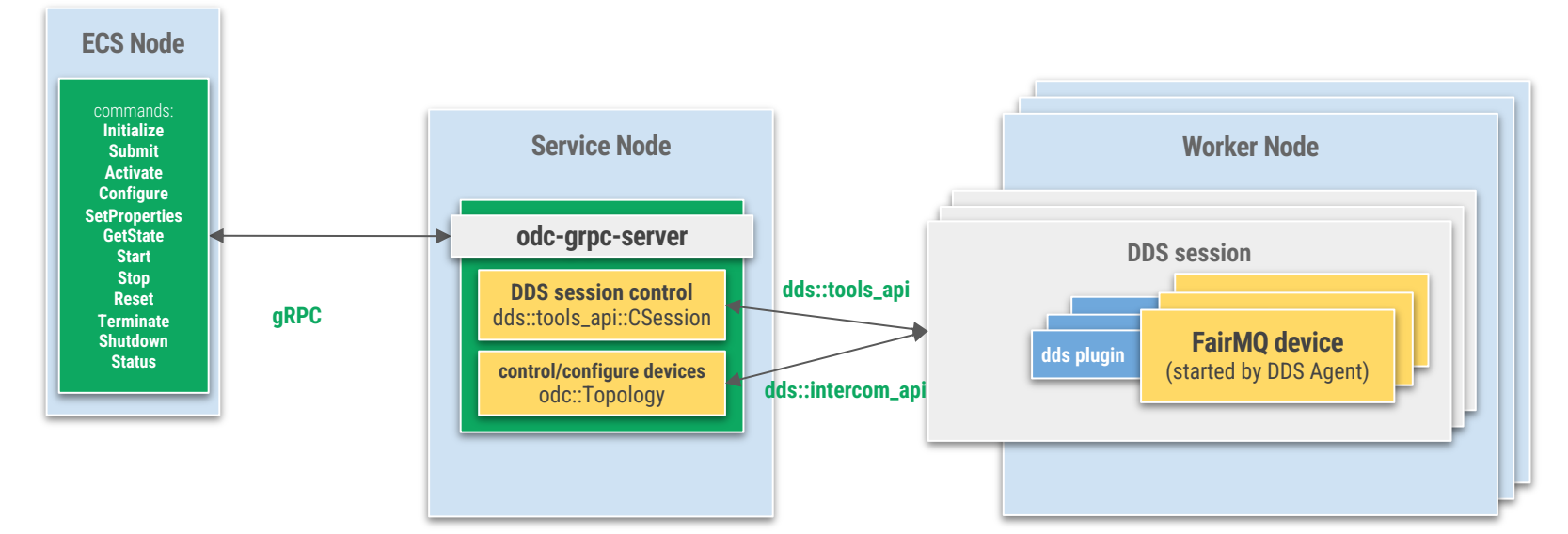

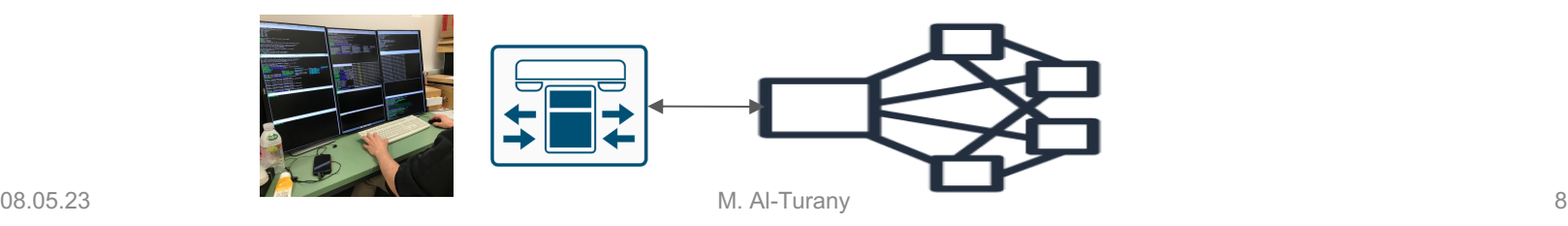

#### ODC comes with:

- A fixed set of commands is available to launch deployments with FairMQ topologies, control device states and configure device properties
- A single server process can handle multiple DDS/FairMQ sessions in parallel and reconnect to those which are running prior to server launch
- A simple command line server is also provided that can be used for testing without gRPC
- Resource management is delegated to the resource managers supported by DDS, including Slurm, custom SSH and localhost managers
- ODC provides a gRPC server component and a sample gRPC client

#### **ECS Command Mapping:**

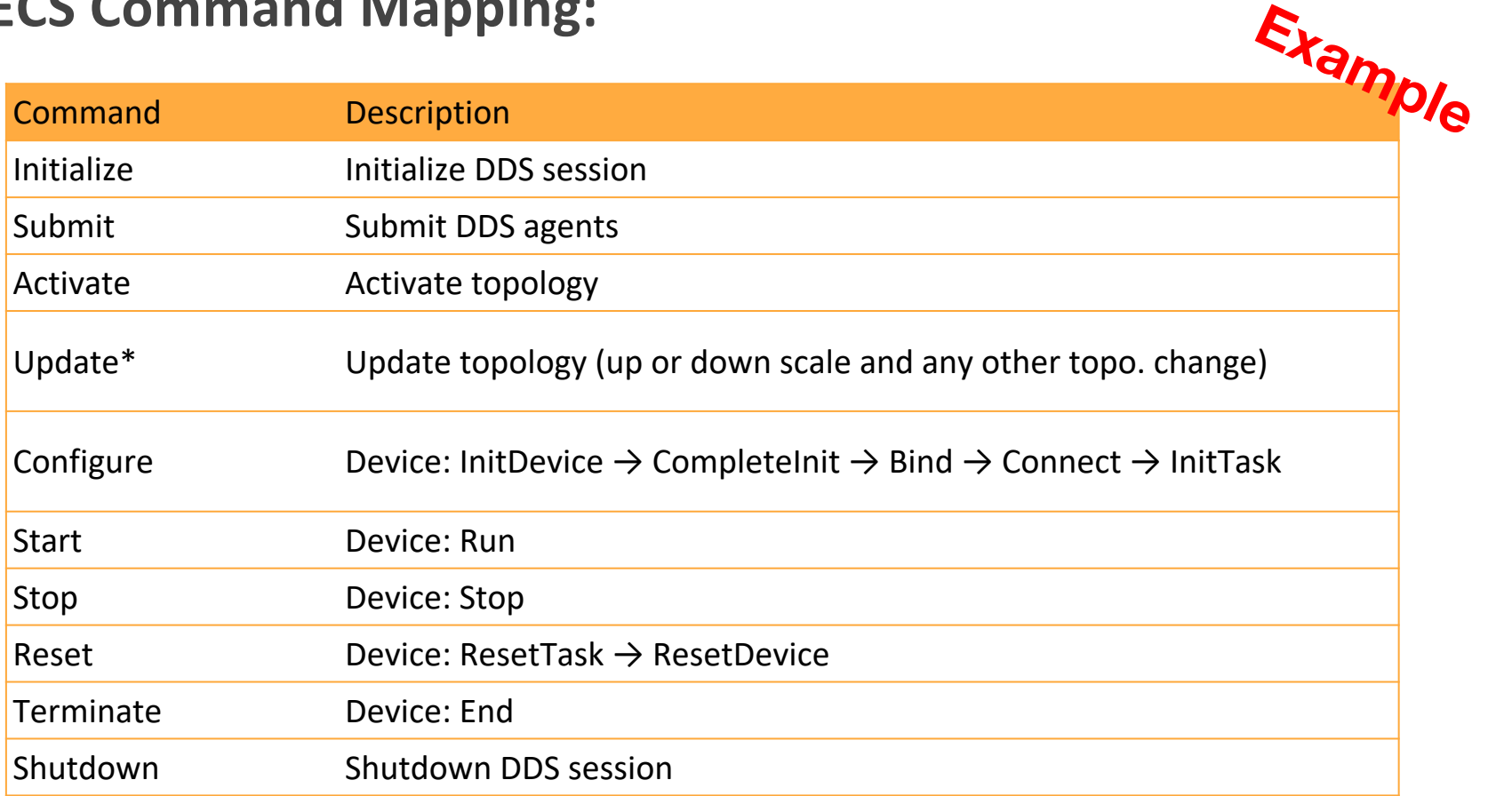

#### **\* The update command includes Reset, Activate and Configure commands**

#### **New Features in ODC after the first run of ALICE Run3 (2022/23)**

Support for **Slurm deployments** via a plugin that generates DDS configuration for Slurm:

-Task distribution to multiple Slurm partitions with individual config and different environment settings for each.

-Tasks and collections of tasks can now be allowed to fail, while maintaining homogeneous topology state. This can be done in two ways:

- •**Marking individual tasks as expendable**, so that their failure can be ignored.
- • Setting a **minimum number of error-free task collections**, where certain number of collections can be allowed to fail, without affecting a session (when the use case allows it). Currently these checks are done **synchronously** - during state transition requests. **Asynchronous approach is in development**.

#### **New Features in ODC after the first run of ALICE Run3 (2022/23)**

- **State & Status commands are processed asynchronously** for better feedback during ongoing commands.
- **Dynamic calculation of required resources** from the provided topology file:
	- In the addition to the existing manual resource request, user can now request that the resources are to be calculated based on the tasks in the topology definition file.
- Support for **core-based scheduling**, to allow for a more fine-grained task distribution on the available resources:
	- The core requirements are passed to DDS, which are then forwarded to the Slurm settings. The config can be done per task or task collection.
- Significant reduction in DDS command traffic between ODC and devices to reduce load, ease debugging and reduce log sizes.
- Extended debugging information on deployed devices and used resources.

# DDS: Basic concepts

- ‣ A single responsibility principle command line tool-set and API;
- $\rightarrow$  users' task is a black box it can be an executable or a script;
- ‣ watchdogging;
- a topology-based execution of tasks;
- a plug-in system to abstract from RMS including SSH and a localhost plug-ins;
- doesn't require pre-installation and pre-configuration on the worker nodes;
- ‣ private facilities on demand with isolated sandboxes;
- ‣ key-value propagation and custom commands.

# DDS highlights

- ‣DDS works in sessions.
	- ‣ Each user session is isolated.
	- ‣ Users can have multiple sessions at time.
- ‣DDS deploys lightweight agents to manage user tasks.
	- ‣ Users can run multiple agents per host with multiple tasks per agent.
- ‣ The 3rd gen. DDS deployment architecture can use only one agent for hundreds of user tasks.

#### ODC and DDS in RUN3

ODC and DDS is being used to deploy and control ~70 000 tasks on 200 nodes (2200 GPUs and few thousends of CPUs) in the online farm directly connected to the ALICE detector.

# Thanks!

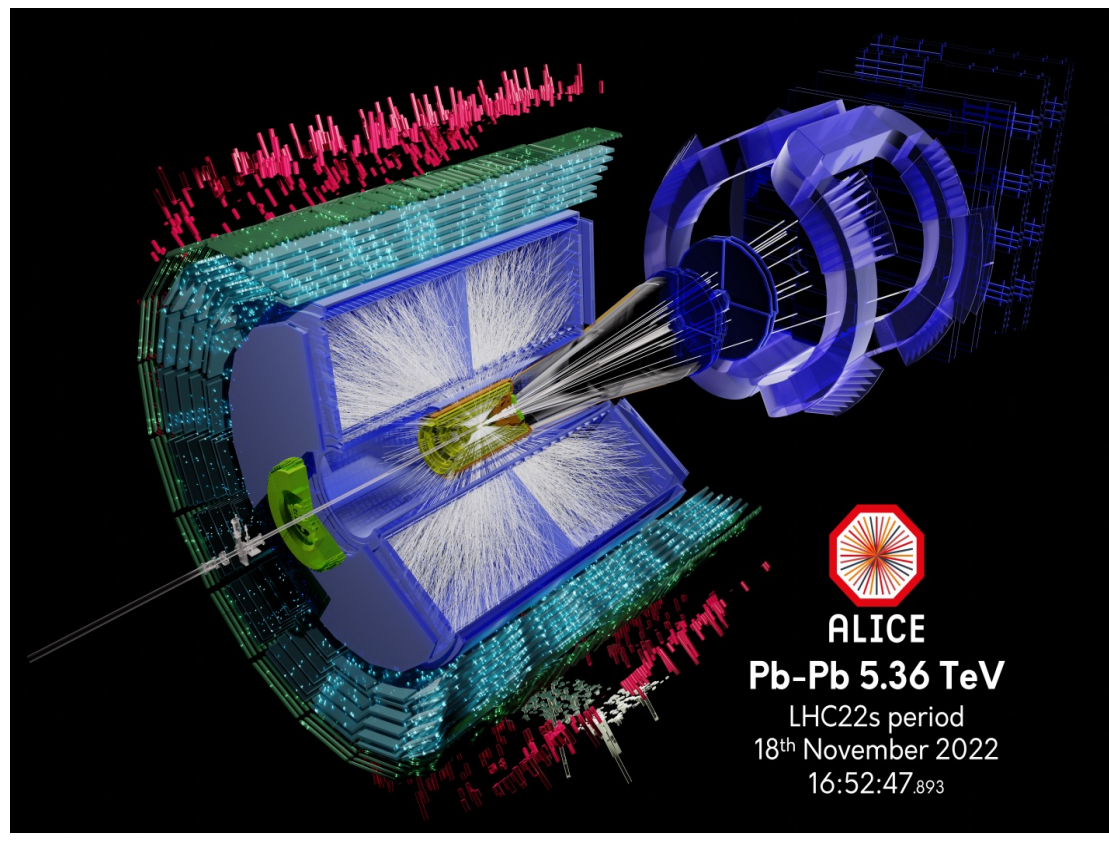

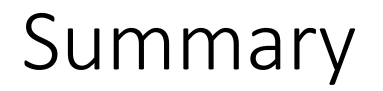

- ODC and DDS can be used on dedicated clusters as well as on generic ones provided the plugin for the RMS is available
- The system meanwhile in production by ALICE RUN3
- Tests where also successfully performed at the GSI Generic cluster

- Releases DDS v3.x : http://dds.gsi.de  $\bullet$
- User's Manual & API doc.: http://dds.gsi.de/documentation.html  $\bullet$
- **Source Code:**  $\bullet$ 
	- https://github.com/FairRootGroup/ODC  $\bullet$
	- https://github.com/FairRootGroup/DDS  $\bullet$
	- https://github.com/FairRootGroup/DDS-user-manual  $\bullet$
	- https://github.com/FairRootGroup/DDS-web-site  $\bullet$